# Setting Up Your Dell™ PowerVault™ MD1120

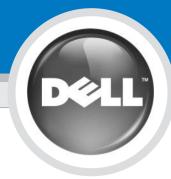

### A CAUTION:

Before you set up and operate your Dell PowerVault system, review the safety instructions that came with your system.

#### **Dell Software License Agreement**

- Before using your system, please read the Dell Software License Agreement that came with your system. This agreement is also located at support.dell.com under "Terms of Sale."
- You must consider any CD, DVD, or diskette set of Dell-installed software as BACKUP copies of the software installed on your system's hard-disk drive.
- If you do not accept the Dell Software License Agreement terms, please call the customer assistance telephone number. For customers in the United States, call 800-WWW-DELL (800-999-3355). For customers outside the United States, visit support.dell.com, specify your country or region in the Choose a Country/Region drop-down menu, and click Contact Us.

#### **Inside the Box**

• **Dell PowerVault MD1120 Documentation CD** — contains all system documentation, including:

**Getting Started Guide** — installation instructions for hardware.

**Hardware Owner's Manual** — information about the hardware enclosure.

**Rack Installation Guide** — information about installing the rack (comes with Rail Kit, if ordered).

• Cables, power cord, rails, and bezel (optional)

For more information, go to support.dell.com.

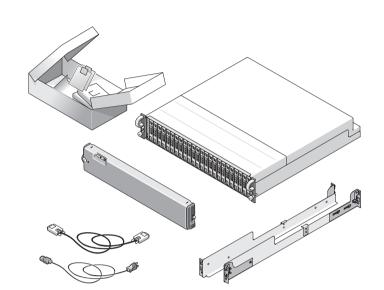

**Warning:** Do not use the power supply handles to lift the enclosure.

Unpack your system.

## Cabling Your Enclosure for Unified or Split Mode

How you cable your enclosure to your host controller depends on the configuration you choose: **unified** or **split mode**.

- A **unified** configuration is one in which your enclosure is connected to one host (for example, a server with a controller card). In unified mode, up to three enclosures can be daisy-chained to a single port on the controller card in your host server. See your RAID controller documentation for redundant multi-path configuration.
- A **split-mode** configuration is one in which the physical disks in your storage enclosure are split into two groups, with 12 physical disks controlled by one enclosure management module and 12 physical disks controlled by the other enclosure management module. In this configuration, two host controllers or controller ports may be connected to the enclosure (one to each enclosure management module). The mode switch on the enclosure must be in the split-mode position to enable this configuration.

**2** Before you begin.

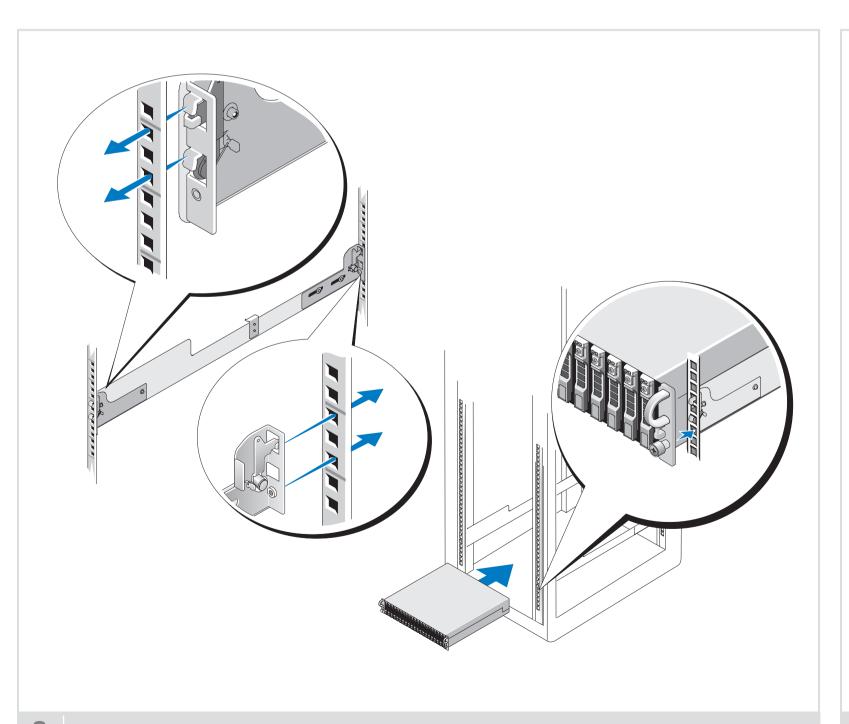

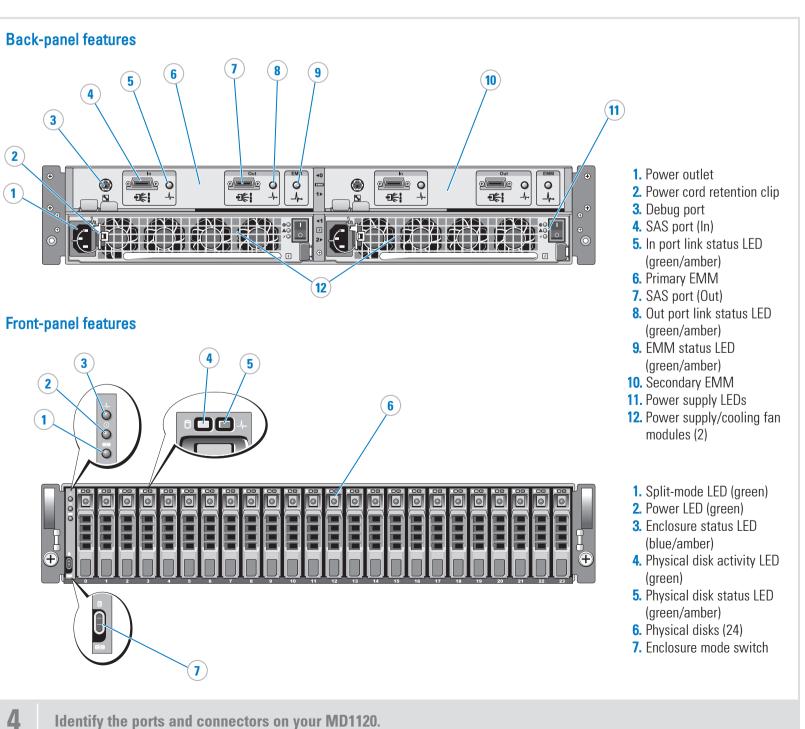

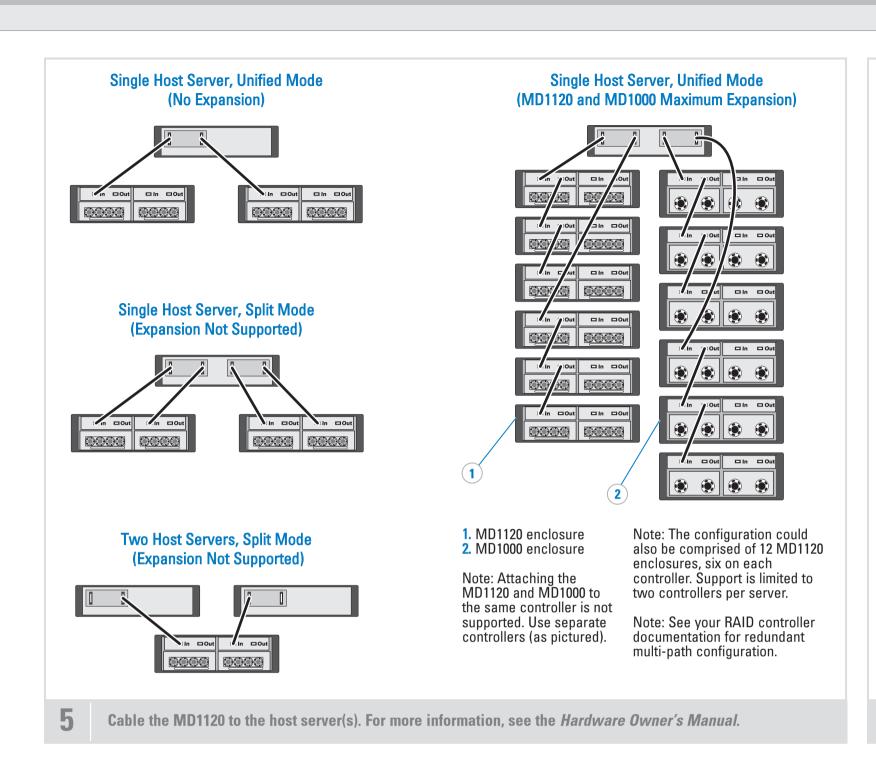

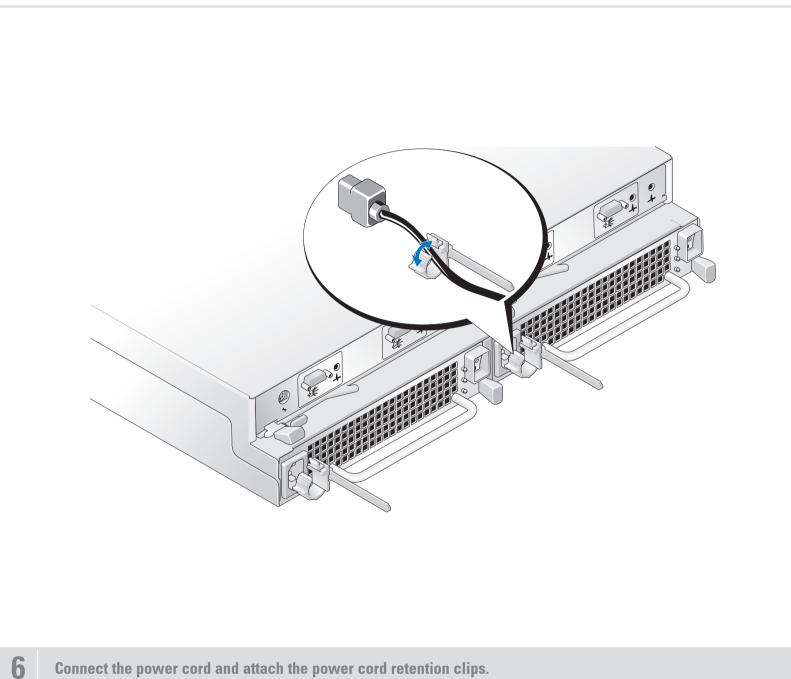

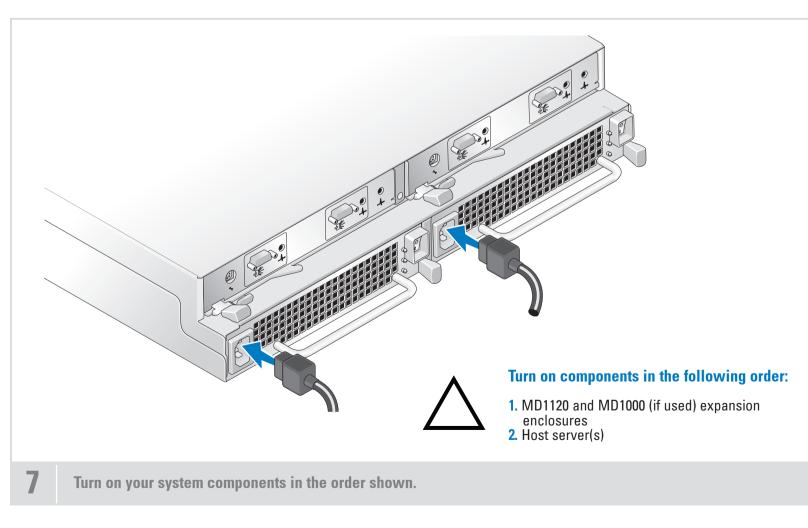

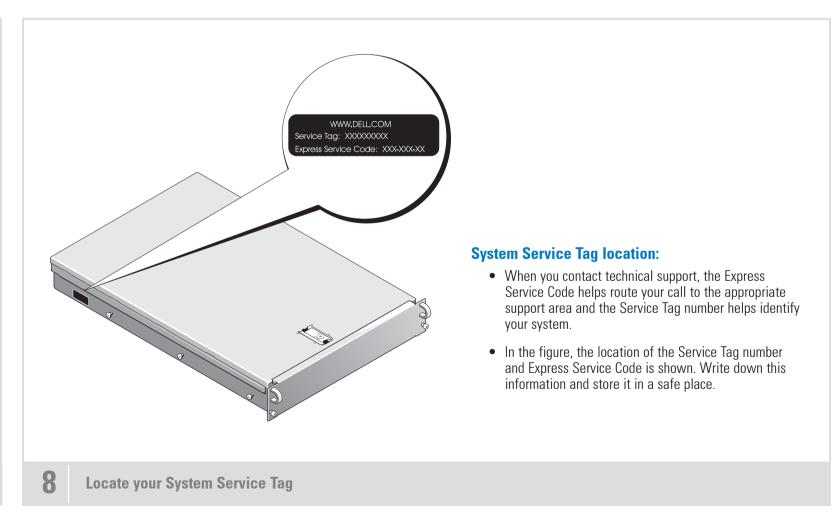

formation in this document is subject to change without notice.

Reproduction of these materials in any manner whatsoever without the written permission of Dell Inc. is strictly forbidden.

Dell, the DELL logo, and PowerVault are trademarks of Dell Inc. Other trademarks and trade names may be used in this document to refer to either the entities claiming the marks and names or their products. Dell Inc. disclaims any proprietary interest in trademarks and trade names other than its own.

Free Manuals Download Website

http://myh66.com

http://usermanuals.us

http://www.somanuals.com

http://www.4manuals.cc

http://www.manual-lib.com

http://www.404manual.com

http://www.luxmanual.com

http://aubethermostatmanual.com

Golf course search by state

http://golfingnear.com

Email search by domain

http://emailbydomain.com

Auto manuals search

http://auto.somanuals.com

TV manuals search

http://tv.somanuals.com